# ADOBE INDESIGN ADVANCED

Use advanced style techniques in InDesign and work more confidently with long documents.

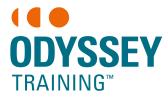

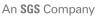

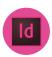

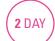

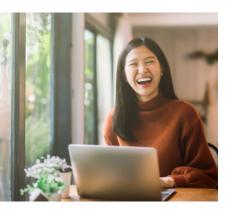

## **Prerequisites**

Participants will need to have attended the InDesign Introduction course or have equivalent working knowledge.

#### **Expected outcomes**

- Use Adobe InDesign CC advanced style techniques to automate formatting.
- Create a merged document.
- Place graphics into tables and place Excel spreadsheets into documents.
- Control the flow of text within an InDesign document using typography controls.
- Use long document features such as Table of Contents and Indexing to create books.
- Select print preferences and settings.

# Who should attend

This course is for people who would like to increase their knowledge of InDesign to include advanced style techniques and working with long documents.

# **Keyboard shortcuts**

- use and create keyboard shortcuts
- create defaults to personalise InDesign
- create personalised workspaces

#### Master page setup

- basing masters on existing master pages
- · advanced page usage

#### **Advanced styles**

- local overrides in styles
- base one style on another
- nested styles
- bullets and numbering
- next style options
- import styles from a Word document
- updating styles

#### Data merge

- create a single page merged document
- create labels

#### **Tables**

- place an Excel spreadsheet
- set up cell formatting

# Repeating graphic transformations

- transform again
- transform sequence again

# Managing long documents

- · create a book
- add a variable to a master page
- inline graphics and anchored objects
- create an object and text box
- layout adjustment
- update styles using the book panel
- footnotes
- create a hyperlink
- create a home button
- table of contents
- basic indexing
- create a PDF with bookmarks and hyperlinks

## Controlling text flow

• use a baseline grid

## **Image placement**

- use a library
- use bridge to place graphics

# **Print settings**

- colour separations
- flattener preview
- create print and PDF presets

#### Lavers

work with layered files

Please note that content and terminology may vary slightly between different software versions. We offer training in all of the latest software versions.